### <span id="page-0-0"></span>Using C<sub>++</sub> Sorting

- [sorting a vector of pairs](#page-1-0)
- [setting up C++ code](#page-4-0)

### **[Selection Sort](#page-9-0)**

- $\bullet$  [the selection sort algorithm](#page-9-0)
- C<sub>++</sub> code for selection sort

- **[Bubble Sort](#page-15-0)**
- [the bubble sort algorithm](#page-15-0)
- C<sub>++</sub> code for bubble sort

### **[Insertion Sort](#page-21-0)**

- [the insertion sort algorithm](#page-21-0)
- [C++ code for insertion sort](#page-24-0)

### MCS 360 Lecture 30 Introduction to Data Structures Jan Verschelde, 6 April 2020

<span id="page-1-0"></span>[Using C++ Sorting](#page-1-0) • [sorting a vector of pairs](#page-1-0) ● [setting up C++ code](#page-4-0)

### **[Selection Sort](#page-9-0)**

• [the selection sort algorithm](#page-9-0)

● [C++ code for selection sort](#page-12-0)

### **[Bubble Sort](#page-15-0)**

• [the bubble sort algorithm](#page-15-0) ● C<sub>++</sub> code for bubble sort

#### **[Insertion Sort](#page-21-0)**

• [the insertion sort algorithm](#page-21-0)

● C<sub>++</sub> code for insertion sort

# sorting a vector of pairs

Consider vector< pair<int, char> >  $v$  as a frequency table. We sort on the int key.

5 random items : (82,i)(90,d)(42,x)(54,r)(31,z)

We sort in increasing order of keys:

- **1** customized compare function,
- <sup>2</sup> illustrate stable sort.

Equal keys retain their relative order in a *stable* sort. For example:  $(23, c)$  ..  $(23, a) \Rightarrow (23, c)$   $(23, a)$ 

We assume we sort container with *random-access iterator*. For convenience: use subscripting operator  $\lceil \cdot \rceil$  on vectors.

 $\equiv$ 

 $\Omega$ 

不重 医不重 医

# **Motivation**

why bother with quadratic sorts?

After STL sort and stable sort,

we study selection, bubble, and insertion sort.

The algorithms are quadratic cost sorting algorithms, i.e.: for sequences of size *n*, their cost is  $O(n^2)$ .

Why bother with these less efficient algorithms?

- **1** these algorithms are straightforward
- <sup>2</sup> for moderate dimensions, quadratic cost is not so bad
- <sup>3</sup> understand the basis for advanced sorting algorithms

#### <span id="page-4-0"></span>[Using C++ Sorting](#page-1-0) ● [sorting a vector of pairs](#page-1-0) ● setting up C<sub>++</sub> code

#### **[Selection Sort](#page-9-0)**

• [the selection sort algorithm](#page-9-0)

● [C++ code for selection sort](#page-12-0)

### **[Bubble Sort](#page-15-0)**

• [the bubble sort algorithm](#page-15-0) ● C<sub>++</sub> code for bubble sort

#### **[Insertion Sort](#page-21-0)**

• [the insertion sort algorithm](#page-21-0)

● C<sub>++</sub> code for insertion sort

### the include directives

- #include <iostream>
- #include <cstdlib>
- #include <ctime>
- #include <vector>
- #include <algorithm>

using namespace std;

4 0 8

 $\leftarrow$   $\leftarrow$   $\leftarrow$ 

 $\Rightarrow$ 

 $QQ$ 

不重 医不重 医

### a random vector

```
vector< pair<int,char> >
   random_vector ( int n )
{
   vector< pair<int, char> > v;
   for(int i=0; i<n; i++)
   {
      pair<int,char> p;
      p.first = 10 + (rand() % 90);p.\,second = 'a' + rand() % 26;v.push_back(p);
   }
```
return v;

}

4. B. K

 $\equiv$ 

# write and comparison

```
void write vector ( vector< pair<int, char> > v )
{
   for(int i=0; i < v.size(); i + +)
      cout << "(" << v[i].first
            << "," << v[i].second
            << ")":
}
struct less than // defines "<"
{
   bool operator()(const pair<int,char>& a,
                    const pair<int, char>& b)
   {
      return (a.first < b.first);
   }
};
```
в

# the main program

```
int main()
{
   cout << "give n : ";
   int n; cin >> n;
   srand(time(0));
   vector< pair<int, char> > v = random_vector(n);
   cout << n << " random items : ";
   write vector(v); cout \lt\lt endl;
   cout \lt\lt "stable sort ? (y/n) ";
   char ans; cin >> ans;
   if (ans == 'y')stable_sort(v.begin(),v.end(),less_than());
   else
      sort(v.begin(), v.end(), less than());
   cout << "the sorted vector : ";
   write vector(v); cout \lt\lt endl;
                                         KEL KALLARIN (RINGEL AGA)
```
### <span id="page-9-0"></span>Using C<sub>++</sub> Sorting ● [sorting a vector of pairs](#page-1-0)

● [setting up C++ code](#page-4-0)

### **[Selection Sort](#page-9-0)**

- [the selection sort algorithm](#page-9-0)
- [C++ code for selection sort](#page-12-0)

### **[Bubble Sort](#page-15-0)**

• [the bubble sort algorithm](#page-15-0) ● C<sub>++</sub> code for bubble sort

#### **[Insertion Sort](#page-21-0)**

- [the insertion sort algorithm](#page-21-0)
- C<sub>++</sub> code for insertion sort

# Selection Sort

Sort a sequence of *n* elements:

- **1** get the minimum of the sequence,
- 2 place the minimum in front of the sequence,
- <sup>3</sup> sort the remaining *n* − 1 elements.

With an index *i* we keep track of the elements in the sequence still to be sorted.

For *i* from 0 to *n* − 1:

- **1** select the minimum *m* in  $v_i$ ,  $v_{i+1}$ , ...,  $v_n$ ;
- 2 if  $m \neq v_i$  then swap  $m \leftrightarrow v_i$ .

Loop invariant: first *i* elements are smallest.

### running an example

5 random items : (24,b)(96,k)(12,t)(99,g)(26,w) after  $2 \le -\ge 0$ : (12,b)(96,k)(24,t)(99,q)(26,w) after  $2 \le -2$  :  $(12,b)(24,k)(96,t)(99,q)(26,w)$ after  $4 \leq z$  :  $(12,b)(24,k)(26,t)(99,q)(96,w)$ after  $4 \leq 3$ : (12,b)(24,k)(26,t)(96,q)(99,w) the sorted vector :  $(12,b)(24,k)(26,t)(96,q)(99,w)$ 

KOL KALLARIN (BILA) DI VOOR

#### <span id="page-12-0"></span>Using C<sub>++</sub> Sorting

- [sorting a vector of pairs](#page-1-0)
- [setting up C++ code](#page-4-0)

### **[Selection Sort](#page-9-0)**

- [the selection sort algorithm](#page-9-0)
- [C++ code for selection sort](#page-12-0)

### **[Bubble Sort](#page-15-0)**

• [the bubble sort algorithm](#page-15-0) ● C<sub>++</sub> code for bubble sort

#### **[Insertion Sort](#page-21-0)**

- [the insertion sort algorithm](#page-21-0)
- C<sub>++</sub> code for insertion sort

### code for selection sort

```
void sort ( vector< pair<int, char> >& v )
{
   for(int i=0; i<v.size()-1; i++)
   {
      int m = v[i].first;
      int k = i;
      for(int i=i+1; i < v.size(); i++)if(v[i].first < m)
          {
            m = v[i].first; k = j;
          }
      if(k != i){
         v[k].first = v[i].first;
         v[i].first = m;
      }
   }
}
```
 $\equiv$ 

# Cost Analysis

The cost of a sort depends on

- **1** the number of comparisons,
- 2 the number of assignments.

```
Looking at relevant parts of code:
   for(int i=0; i < v, size()-1; i + +)
       for(int j=i+1; j < v.size(); j++)if(v[i].first \leq m)
```
Let  $n = v$ , size(), then  $n - i - 1$  comparisons are performed for *i* from 0 to  $n-1$ .

#comparisons: *n*−1 + *n*−2 + · · · + 2 + 1 = 1  $\frac{1}{2}n(n-1)$ 

Worst case for swaps?  $\nabla$  is given in reverse order. Best case?  $\nu$  is already sorted.

 $\Omega$ 

イロト イ押 トイヨ トイヨ トーヨー

#### <span id="page-15-0"></span>Using C<sub>++</sub> Sorting

● [sorting a vector of pairs](#page-1-0) ● [setting up C++ code](#page-4-0)

### **[Selection Sort](#page-9-0)**

- [the selection sort algorithm](#page-9-0)
- [C++ code for selection sort](#page-12-0)

### **[Bubble Sort](#page-15-0)**

• [the bubble sort algorithm](#page-15-0) ● C<sub>++</sub> code for bubble sort

#### **[Insertion Sort](#page-21-0)**

- [the insertion sort algorithm](#page-21-0)
- C<sub>++</sub> code for insertion sort

# Bubble Sort

How verify that a vector is already sorted?

We run through the sequence:

as long as two consecutive elements are out of order: swap.

Largest element get swapped to the end.

For *i* from 0 to *n* − 1 do

- **1** assume sequence is sorted;
- <sup>2</sup> for *j* from 0 to *n* − *i* − 1 do
	- **Figure if**  $v_i > v_{i+1}$  **then swap**  $v_i \leftrightarrow v_{i+1}$ and sequence was not sorted;
- **3** if no swap occurred, then leave the loop.

Loop invariant: last *i* elements are largest.

 $\Omega$ 

医单位 医单位

### running an example

5 random items : (62,r)(52,y)(30,k)(70,l)(31,e) after  $0 \le -\ge 1$ : (52, y)(62, r)(30, k)(70, 1)(31, e) after  $1 \le -2$ :  $(52, y)$  $(30, k)$  $(62, r)$  $(70, l)$  $(31, e)$ after  $3 \le y \le 4$  :  $(52, y)(30, k)(62, r)(31, e)(70, 1)$ after  $0 \le x > 1$ : (30, k)(52, y)(62, r)(31, e)(70, 1) after  $2 \le -2$  3 : (30, k)(52, y)(31, e)(62, r)(70, 1) after  $1 \le -$  2 : (30, k)(31, e)(52, y)(62, r)(70, l) the sorted vector :  $(30, k)$  $(31, e)$  $(52, y)$  $(62, r)$  $(70, 1)$ 

Introduction to Data Structures (MCS 360) [Quadratic Sorting Algorithms](#page-0-0) L-30 6 April 2020 18/29

KOL KALLARIN (BILA) DI VOOR

#### <span id="page-18-0"></span>Using C<sub>++</sub> Sorting

● [sorting a vector of pairs](#page-1-0) ● [setting up C++ code](#page-4-0)

#### **[Selection Sort](#page-9-0)**

- [the selection sort algorithm](#page-9-0)
- [C++ code for selection sort](#page-12-0)

### **[Bubble Sort](#page-15-0)**

• [the bubble sort algorithm](#page-15-0) ● C<sub>++</sub> code for bubble sort

#### **[Insertion Sort](#page-21-0)**

- [the insertion sort algorithm](#page-21-0)
- C<sub>++</sub> code for insertion sort

### code for bubble sort

```
void sort ( vector< pair<int, char> >& v )
{
   for(int i=0; i < v, size()-1; i++){
      bool sorted = true;
      for(int j=0; j < v.size()-i-1; j++)if(v[j].first > v[j+1].first)
          {
             pair<int, char> tmp = v[i];
             v[i] = v[i+1];
             v[i+1] = \text{tmp};sorted = false;
          }
      if(sorted) break;
   }
}
```
D.

# Cost Analysis

Again we count comparisons and assignments.

Look at relevant parts of the code: for(int i=0;  $i < v$ .size()-1;  $i++)$ for(int  $j=0$ ;  $j < v$ .size()-i-1;  $j++)$ if(v[j].first >  $v[i+1]$ .first)

Let  $n = v$ , size(), then  $n - i - 1$  comparisons are performed for *i* from 0 to  $n-1$ .

#comparisons: *n*−1 + *n*−2 + · · · + 2 + 1 = 1  $\frac{1}{2}n(n-1)$ 

Bubble sort seems just as good (or bad) as selection sort, but it swaps adjacent elements and works on linked lists.

Best case? Given vector is already sorted. Worst case for swaps?  $\nabla$  is in reverse order.

KEL KALLARIN (RINGEL AGA)

#### <span id="page-21-0"></span>Using C<sub>++</sub> Sorting

● [sorting a vector of pairs](#page-1-0) ● [setting up C++ code](#page-4-0)

#### **[Selection Sort](#page-9-0)**

- [the selection sort algorithm](#page-9-0)
- [C++ code for selection sort](#page-12-0)

### **[Bubble Sort](#page-15-0)**

• [the bubble sort algorithm](#page-15-0) ● C<sub>++</sub> code for bubble sort

#### **[Insertion Sort](#page-21-0)**

- [the insertion sort algorithm](#page-21-0)
- C<sub>++</sub> code for insertion sort

# Insertion Sort

Imagine sorting playing cards:

- **1** hold in left hand cards already picked up,
- 2 insert newly picked card in left hand.

Denote by index *i* the start of the sequence of *n* elements still to be inserted.

For *i* from 0 to *n* − 1 do

• find 
$$
j < i
$$
:  $v_j \le v_i$  (if  $j = i - 1$ , then sorted);

**2** if *j*  $\neq$  *i* − 1: shift  $v_{i+1}$  . . .  $v_{i-1}$  one spot to the right and insert *v<sup>i</sup>* at the *j*-th spot.

Loop invariant: first *i* elements are sorted.

 $\Omega$ 

**REPAREM** 

### running an example

5 random items : (87,i)(48,v)(36,h)(73,a)(63,h) after  $1 \le -\ge 0$ : (48, v)(87, i)(36, h)(73, a)(63, h) after  $2 \le -\ge 0$ : (36, h)(48, v)(87, i)(73, a)(63, h) after  $3 \le -2$ : (36, h)(48, v)(73, a)(87, i)(63, h) after  $4 \le 2$ : (36,h)(48,v)(63,h)(73,a)(87,i) the sorted vector :  $(36,h)(48,v)(63,h)(73,a)(87,i)$ 

KEL KALLARIN (RINGEL AGA)

#### <span id="page-24-0"></span>Using C<sub>++</sub> Sorting

● [sorting a vector of pairs](#page-1-0) ● [setting up C++ code](#page-4-0)

#### **[Selection Sort](#page-9-0)**

- [the selection sort algorithm](#page-9-0)
- [C++ code for selection sort](#page-12-0)

### **[Bubble Sort](#page-15-0)**

• [the bubble sort algorithm](#page-15-0) ● C<sub>++</sub> code for bubble sort

#### **[Insertion Sort](#page-21-0)**

- [the insertion sort algorithm](#page-21-0)
- [C++ code for insertion sort](#page-24-0)

# code for insertion sort

```
void sort ( vector< pair<int, char> >& v )
{
   for(int i=1; i < v.size(); i + +)
   {
      int j=i-1;
      while((j \ge 0)& (v[i], first < v[i], first)) j--;
      if(++j < i){
         pair<int, char> tmp = v[i];
         for(int k=i-1; k>=j; k--) v[k+1] = v[k];
         v[i] = tmp;}
```
}

}

# Cost Analysis

Once more we count comparisons and assignments.

```
We look at relevant part of the code:
   for(int i=1; i \leq v, size(); i++)
   {
       int i=i-1;
       while((j \ge 0)& (v[i], first < v[i], first)) j--;
```
Denote  $n = v$ . size(), we insert  $n - 1$  elements and in the worst case we make *n*−1 + *n*−2 + · · · + 2 + 1 =  $\frac{1}{2}$  $\frac{1}{2}n(n-1)$  comparisons.

In the best case, when sorted:  $n - 1$  comparisons. Cost of shifting elements is smaller with linked list.

 $\Omega$ 

# comparison of quadratic sorts

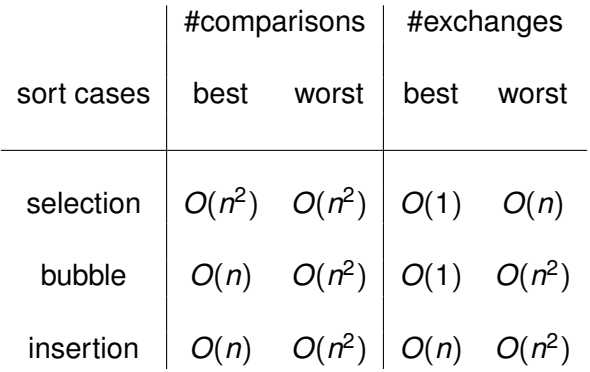

Introduction to Data Structures (MCS 360) [Quadratic Sorting Algorithms](#page-0-0) L-30 6 April 2020 28/29

重

 $299$ 

 $\rightarrow$   $\rightarrow$   $\mp$ 

 $-4$ Ξ.

4 ロ ト ィ *同* ト

# <span id="page-28-0"></span>Summary + Exercises

Started chapter 10 on sorting algorithms with quadratic cost: selection, bubble, and insertion sort.

#### Exercises:

- **1** Write a recursive function for selection sort.
- 2 Give code for a bubble sort on a linked list.
- **3** Change the code for insertion sort to take on input random-access iterators to begin and end of a vector.
- Modify the sort functions to count the #comparisons and #swaps. Run 10 tests on random vectors of length 100 with selection, bubble, and insertion sorts. Record the #comparisons and #swaps in a table.

 $\equiv$ 

 $\Omega$ 

イロト イ押 トイラト イラト